# Сегментация слоёв томографических снимков для автоматизированной параметризации патологических образований

# Н.И. Лиманова<sup>а</sup>, С.Г. Атаев<sup>а</sup>

*<sup>а</sup> Поволжский государственный университет телекоммуникаций и информатики, 443010, ул. Льва Толстог,о 23, Самара, Россия*

#### **Аннотация**

В настоящее время в медицинских диагностических центрах для выявления границ патологических образований небольших размеров на снимках компьютерной томографии широко применяется контрастирование. Однако проведение томографического исследования с контрастом имеет ряд противопоказаний, к тому же оно существенно дороже аналогичной диагностики без использования контраста. В работе предложен алгоритм, позволяющий программно идентифицировать патологические образования и определять границы исследуемых объектов на основе сегментации слоёв томографических снимков, полученных без использования контрастирования. Алгоритм дает возможность также вычислять с высокой точностью параметры небольших образований и полостей, которые находятся внутри изучаемых объектов и занимают малую часть снимка. Разработана и прошла апробацию программная реализация предложенного алгоритма.

*Ключевые слова:* анализ изображений; компьютерная томография; системы компьютерной диагностики; параметризация; программное обеспечение

#### **1. Введение**

Компьютерная томография (КТ), появившись в лучевой диагностике в 70-е годы прошлого века и достигшая широкого внедрения в 80-е, в настоящее время стала важной частью современной медицины, использующейся для решения широкого спектра диагностических задач, тестов и контроля результатов лечения. Развитие и доступность средств получения снимков компьютерной томографии привела к активной разработке средств в области систем компьютерной диагностики (в англ. литературе – computer-aided diagnosis). Предназначением данных систем является повышение точности и скорости диагностического процесса за счет предоставления врачам дополнительной информации со снимков. В настоящее время медики только начинают применять системы компьютерной диагностики в повседневной практике, однако разработка принципов создания подобных систем — активно развивающаяся сфера исследований [1, 2]. В ряде случаев на практике требуется определять числовые параметры объектов на снимках (например, определять объёмы полостей и исследовать их на предмет наличия патологических образований). Статья посвящена описанию алгоритма, позволяющего автоматизировать параметризацию различных объектов томографических снимков, в том числе полостей и небольших образований, занимающих только малую часть снимка.

Изобретение многослойной КТ позволило повысить скорость и информативность медицинских исследований. Набор слоёв многослойного томографического снимка позволяет получить исчерпывающие данные о внутреннем строении объекта в пространстве. На сегодняшний день существует ряд методов улучшения визуализации снимков КТ [3, 4] и реконструкции 3D-моделей изучаемого объекта [5, 6, 7]. Это позволяет упростить чтение снимков, но не приводит к автоматизированному подсчету параметров исследуемых объектов. Другие известные методы интерпретируют слои снимка по-отдельности. Примером такого подхода является классификация лёгочных узлов на доброкачественные и злокачественные [8, 9, 10]. Это оправдано в тех случаях, когда выполняется классификация объектов, то есть определяются их качественные признаки принадлежности к какому-либо типу [11]. Для малых объектов, занимающих небольшую часть снимка, указанные выше способы автоматизированной обработки являются неприменимыми.

В настоящее время в медицинских диагностических центрах для выявления границ патологических образований небольших размеров на снимках компьютерной томографии широко применяется контрастирование. Компьютерная томография придаточных пазух носа с контрастированием выполняется после обычного (бесконтрастного) сканирования. Это исследование необходимо для дифференциации различных образований в придаточных пазухах: неопластического поражения, кист, полипозных разрастаний и т.д. Средство накапливается в клетках опухолей и маркирует зоны их скопления на полученных изображениях, в результате чего в рентгеновских лучах, идущих от томографа, все элементы мягких тканей становятся отчетливо видны. Однако проведение томографического исследования с контрастом имеет ряд противопоказаний, таких, например, как непереносимость йода и почечная недостаточность, к тому же, оно существенно дороже аналогичной диагностики без использования контраста и требует проведения дополнительных сеансов КТ. В работе предложен алгоритм, позволяющий программно идентифицировать патологические образования и определять границы исследуемых объектов на основе сегментации слоёв томографических снимков, полученных без использования контрастирования.

#### **2. Послойные томографические снимки, их структура и содержание**

Послойная структура томографических снимков дает возможность специалистам получать исчерпывающую информацию об объектах, изображённых на снимках. Толщина каждого среза может варьироваться и выбирается в

зависимости от специфики исследуемых органов, однако имеют место и ограничения, налагаемые томографом. Особенностью томографических снимков является размещение изучаемых объектов сразу на нескольких слоях.

Каждый слой проекции томограммы даёт точное значение плотности ткани, отображаемой соответствующими пикселами на снимке, которые имеют градации цвета от светлых до тёмных оттенков серого. Чем светлее оттенок серого, тем плотнее ткань в пределах пиксела [12]. Таким образом, информация совокупности вокселов (воксел аналог пиксела для трёхмерного пространства: область, проецирующаяся на пиксел томографического среза), относящихся к целевому объекту снимка, даёт исчерпывающие сведения о свойствах объекта в каждой точке пространства и делает возможным их дальнейший анализ и исследование.

В связи с тем, что разрешающая способность мониторов не способна отразить весь диапазон градаций плотности («шкала Хаунсфилда»), каждый томографический снимок имеет свой собственный диапазон плотностей, отображаемых с помощью оттенков, находящихся между чёрным и белым цветами. Данный диапазон зависит от специфики снимаемых объектов, и точная информация о плотности тканей за пределами данного диапазона теряется [12]. Границы диапазона задаются двумя значениями: центром диапазона и его шириной. Чисто белому цвету пиксела соответствует ткань, превосходящая по плотности диапазон отображения, чисто чёрному цвету — ткань, менее плотная, чем диапазон отображения. Промежуточные оттенки серого цвета пиксела проецируют значения плотности из интервала отображения и отражают точную величину плотности ткани, находящейся в конкретной точке пространства. Пример слоя томографического снимка представлен на рис.1. Значения W: 90 и C: 40 в нижнем левом углу рисунка свидетельствуют о центре шкалы Хаунсфилда в 40HU (Hounsfield unit – единица Хаунсфилда) и ширине шкалы в 90HU.

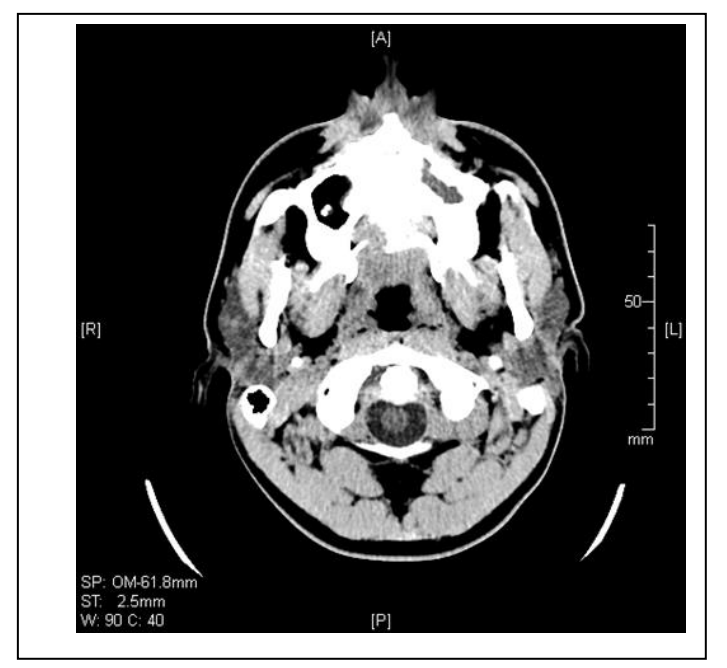

**Рис. 1.** Пример слоя томографического снимка с информацией о свойствах окна Хаунсфилда.

#### **3. Алгоритм программной параметризации исследуемых объектов**

Рассмотрим разработанный алгоритм программной параметризации объектов на примере задачи исследования верхнечелюстных пазух. Задача параметризации какого-либо объекта, отображённого на снимке, выполняется в два этапа: сначала выполняется сегментация слоёв снимка КТ с целью определения границ исследуемого объекта, затем совокупность пикселов, относящихся к исследуемому объекту, анализируется для определения его параметров.

Функционирование предложенного алгоритма сегментации снимков и определения границ исследуемого объекта начинается с загрузки в программу пользователем упорядоченных слоёв томографического снимка и выбора объекта, например, путем указания любой точки, принадлежащей исследуемому объекту. В программу необходимо ввести также значение толщины среза слоев и указать граничное значение яркости пикселов, либо указать ограничение по плотности для пикселов объекта, которое послужит критерием проверки принадлежности пикселов выбранному объекту. На рис. 2 представлен интерфейс программного обеспечения после загрузки в него слоёв томографического снимка.

В список пикселов на данном слое, относящихся к целевому объекту, добавляется стартовый пиксел. В дальнейшем каждый из пикселов на границе целевой области сравнивается с максимальным значением яркости для пикселов, относящихся к исследуемому объекту. Если его яркость меньше заданного значения, он добавляется к группе пикселов, относящихся к объекту, после чего происходит рассмотрение смежных с ним пикселов. Иначе он добавляется к группе пикселов, относящихся к границе объекта, и не участвует в дальнейшем расширении области. На слоях, где граница объекта имеет замкнутый характер, этих действий достаточно для идентификации объекта на снимке. Если граница разомкнута, необходимо достраивать её искусственно. Требуется выбрать стартовый слой таким образом, чтобы отображаемый на нем объект имел замкнутые границы.

Поиск пикселов в рамках стартового слоя заканчивается в момент, когда все граничные пикселы рассмотрены, и дальнейшее расширение исследуемой области невозможно. Далее следует проверка возможности расширения

исследуемой области на соседние слои до тех пор, пока это возможно. Для этого необходимо повторять поиск пикселов для каждого нового соседнего слоя. На каждом из этих слоёв поиск начинается с заполнения списка пикселов в соответствии с наличием на соседних слоях граничных пикселов, относящихся к исследуемому объекту, и проходит аналогично поиску на стартовом слое. В тот момент, когда на рассматриваемом слое не оказывается пикселов, удовлетворяющих критерию принадлежности, расширение области на соседние слои в данном направлении завершается. Как только завершается расширение области на соседние слои в обоих направлениях, поиск новых пикселов объекта заканчивается.

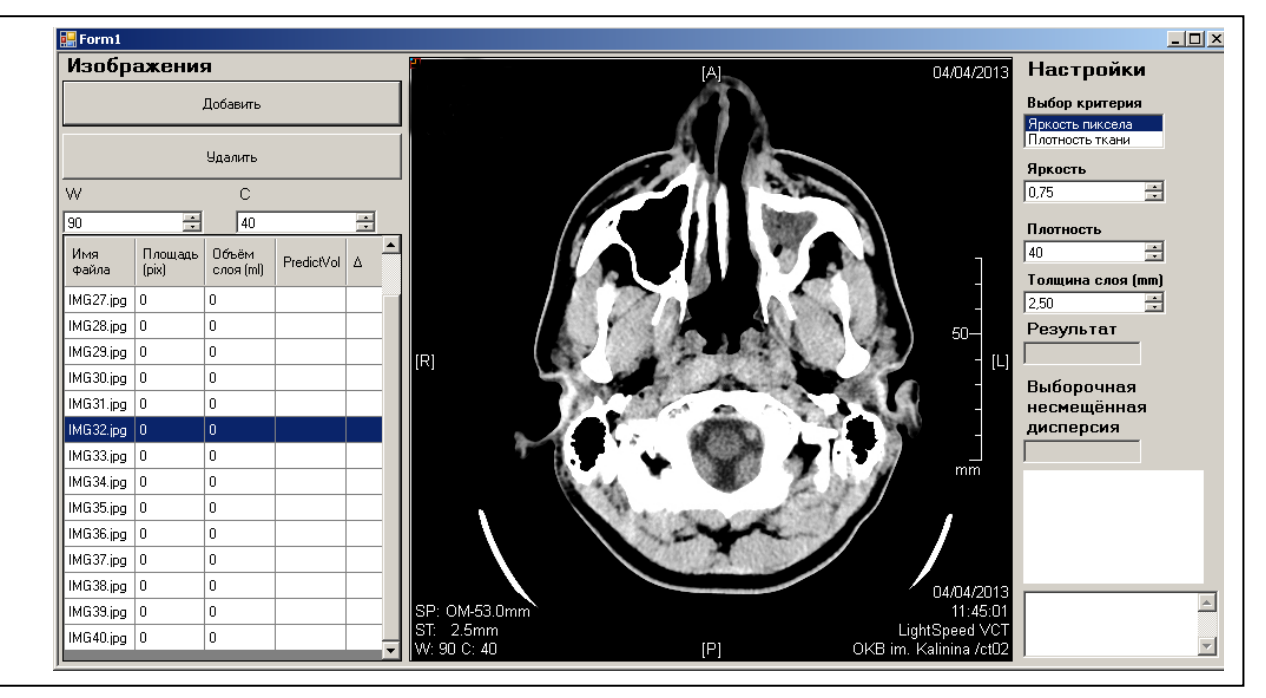

**Рис. 2.** Внешний вид интерфейса разработанного программного обеспечения после загрузки слоёв томографического снимка.

В случае, когда граница объекта на отдельном слое снимка не является замкнутой, и её необходимо достроить, алгоритм выполняет следующие действия. Перед обходом каждого нового слоя при помощи экстраполяции оценивается примерное значение площади объекта на текущем слое. Если наблюдается значительное превышение полученной площади по сравнению с предполагаемой, делается вывод о том, что граница объекта разомкнута, после чего из объекта выделяется группа точек, составляющих его внешнюю границу. Определяется центр этой границы. Затем происходит локализация точек, находящихся по разные стороны от центра, между которыми нужно достроить линию, замыкающую границу объекта. Алгоритм просматривает возможные пары точек, находящихся с разных сторон от центральной точки границы, определяя среди них точки, между которыми граница замыкается. Для этого выполняется поиск такой пары точек, для которой значение оценки w, определяемое по следующей формуле, будет наибольшим:

$$
w = \frac{l^{\alpha}}{d^{\beta}}
$$

Здесь *l* – длина части границы, находящейся между рассматриваемыми точками,

d – расстояние между этими точками.

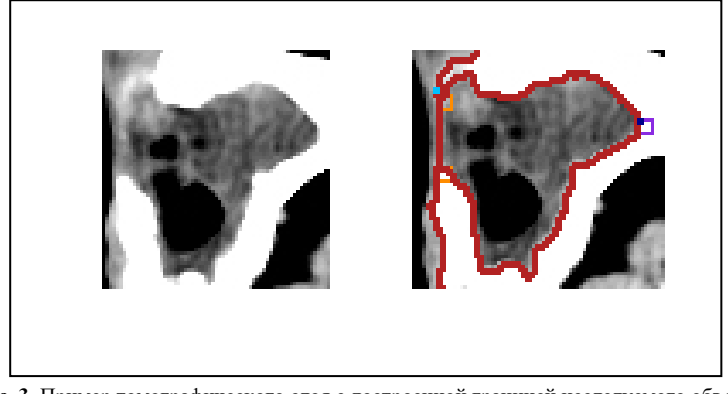

**Рис. 3.** Пример томографического слоя с достроенной границей исследуемого объекта.

Коэффициентами α и β можно варьировать для того, чтобы получить несколько возможных вариантов закрытия границы и затем выбрать тот из них, который будет приближен к прогнозируемой площади объекта. На рис. 3 показан фрагмент исходного среза КТ (слева) и результат замыкания границы (справа). Жирной линией выделена граница исследуемого объекта, а двумя квадратами в левой части изображения отмечены пикселы, выбранные для достраивания изначально разомкнутой границы.

## **4. Результаты**

Результатом работы описанного алгоритма сегментации слоёв снимка КТ является информация о совокупности пикселов на срезах КТ, принадлежащих исследуемому объекту, которая позволяет проводить детальный анализ объекта по снимку и определять его параметры, такие как объём, выборочная несмещенная дисперсия для распределения значений его плотности, площади и послойные объёмы. Программная реализация разработанного алгоритма позволяет также получить гистограмму распределения плотностей исследуемого образования, которая свидетельствует о наличии или отсутствии патологии внутри полости или самого образования и о характере выявленной патологии.

Применение разработанного алгоритма для исследования верхнечелюстных пазух позволило получить следующие результаты. Объём верхнечелюстной пазухи на каждом слое определялся, исходя из количества принадлежащих ей пикселов. Суммарный объём пазухи составил 12,96 ml. Результаты послойного анализа пазухи с подсчетом параметров отображены на рис.4. Разработанный алгоритм и его программная реализация позволяют проводить визуализацию патологических образований без использования контрастирования. Например, на рис. 4 выделена область, плотность которой существенно отличается от плотности воздуха, заполняющего верхнечелюстную пазуху здорового человека. Чёрным цветом показана та часть пазухи, которая заполнена воздухом.

Таким образом, предложенный подход позволяет выполнять локализацию тканей определённой плотности, их программную параметризацию и визуализацию на снимке.

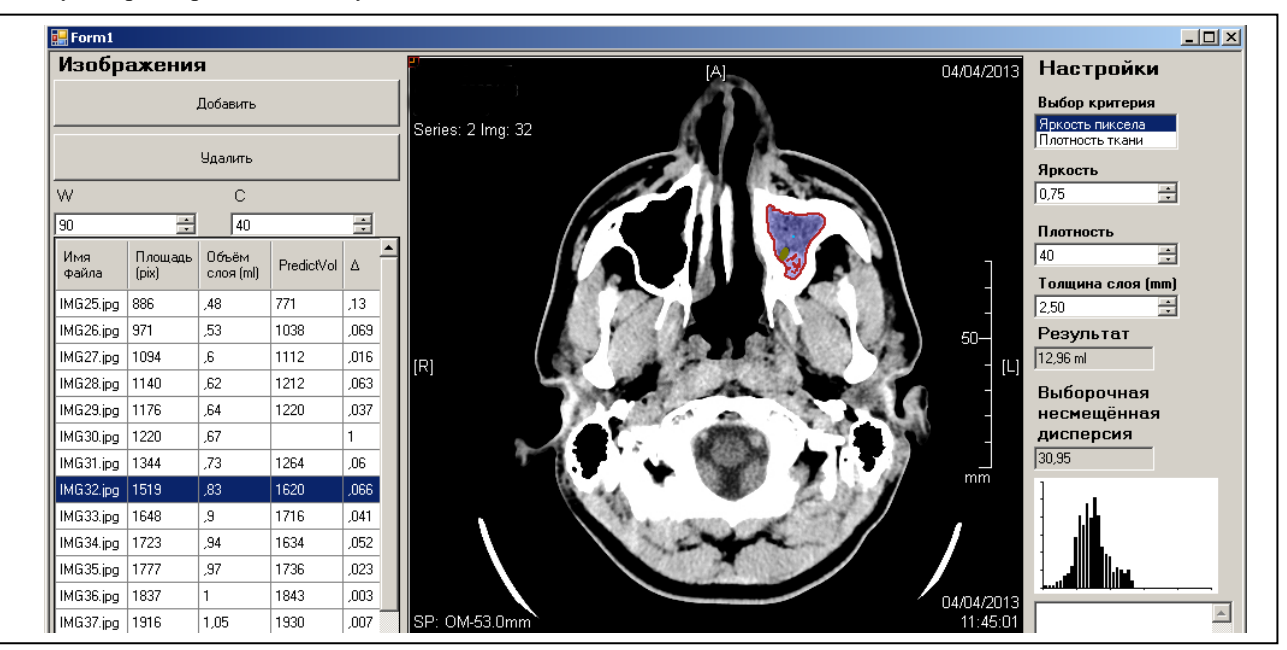

**Рис. 4.** Интерфейс разработанного программного обеспечения, представляющий результаты параметризации объекта.

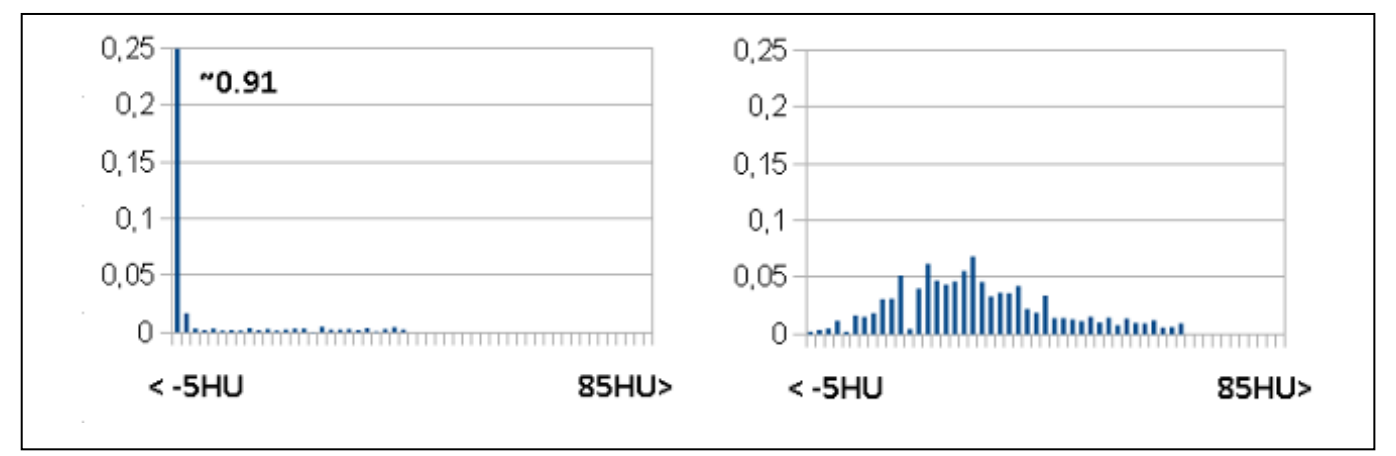

**Рис. 5.** Гистограммы распределения плотности верхнечелюстных пазух (слева верхнечелюстная пазуха с нормальным строением, заполненная воздухом, справа деформированная верхнечелюстная пазуха с патологическими образованиями внутри).

На рис. 5 приведены гистограммы распределения плотностей двух верхнечелюстных пазух. Левая пазуха заполнена преимущественно воздухом. Это наглядно видно по её гистограмме распределения плотностей, в которой преобладает крайний левый столбец, соответствующий меньшей плотности, чем нижняя граница шкалы Хаунсфилда, т.е. воздуху. В правой полости находятся патологические образования, поэтому её гистограмма распределения плотностей отражает

их распределение. Показатель выборочной несмещенной дисперсии для значений плотности объекта, отражаемой его пикселами, можно рассматривать как критерий степени неоднородности внутреннего содержания исследуемого объекта. Для правой верхнечелюстной пазухи (выделена на рис. 4) это значение равно 30,95 , в то время как для левой оно равно 8,01. Это, наряду с гистограммой плотности, является численным показателем степени неоднородности содержания верхнечелюстных пазух и свидетельствует о возможном наличии в ней патологических образований.

#### **5. Заключение**

Применение разработанного алгоритма позволяет автоматизировать процесс анализа послойных снимков КТ путём вычисления параметров объектов и их визуализации. Дополнительное разделение исследуемого объекта на зоны дает возможность локализовать области с определёнными свойствами, делать выводы о строении объекта и определять потенциальные зоны патологических образований подобно тому, как это достигается с помощью контрастирования. Визуализация гистограммы плотности даёт сведения о характере тканей исследуемого объекта, а выборочная несмещённая дисперсия плотности свидетельствует о степени неоднородности внутреннего строения объекта.

Автоматизированное вычисление параметров объектов позволяет существенно дополнить объём диагностической информации. Разработанное программное обеспечение прошло апробацию в Самарской областной клинической больнице имени В.Д. Середавина и помогает проводить диагностику по томографическим снимкам, полученным без использования контрастирования.

### **Литература**

[1] Van Ginneken, B. Computer-aided diagnosis: how to move from the laboratory to the clinic / B. Van Ginneken, CM. Schaefer-Prokop, M. Prokop // Radiology. – 2011. – Vol. 261(3). – P. 719-732.

- [2] Doi, K. Current status and Future Potential of Computer-Aided Diagnosis in Medical Imaging / K. Doi // The British Journal of Radiology. 2005. Vol. 78. – P. 3-19.
- [3] Seletchi, E. Image Processing and Data Analysis in Computed Tomography / E. Seletchi, O. Duliu // Romanian Journal of Physics. 2007. Vol. 1. P. 764-774.
- [4] Boussion, N. Image Processing Methods in CT for Radiotherapy Applications / N. Boussion, H. Fayad, A. Le Pogam, O. Pradier, D. Visyikis // Theory and Applications of CT Imaging and Analysis. InTech. – 2011. – P. 127-142.
- [5] Maher, M. Techniques, Clinical Applications and Limitations of 3D Reconstruction in CT of the Abdomen / M. Maher, M. Kalra, D. Sahani, J. Perumpillichira, S. Rizzo, S. Saini, P. Mueller // Korean Journal of Radiology. – 2004. – Vol. 5(1). – P. 55-67.
- [6] Kim, HC. Three-dimensional reconstructed images using multidetector computed tomography in evaluation of the biliary tract / HC. Kim, SH. Park, HC. Park, HC. Shin, SJ. Park, HH. Kim, YT. Kim, WK. Bae, IY. Kim // Abdominal Imaging. – 2014. – Vol. 29(4). – P. 472-478.
- [7] Xu, F. Real-time 3D computed tomographic reconstruction using commodity graphics hardware / F. Xu, K. Mueller // Physics in Medicine and Biology. -2007. – Vol. 52(12). – P. 3405-3419.
- [8] El-Baz, A. Computer-aided diagnosis systems for lung cancer: challenges and methodologies / A. El-Baz, G. Beache, G. Gimel'farb, K. Suzuki, K. Okada, A. Elnakib, A. Soliman, B. Abdollahi // International Journal of Biomedical Imaging. – 2013. – Vol. 2013. – P. 1-46.
- [9] Chen, H. Neural network ensemble-based computer-aided diagnosis for differentation of lung nodules on CT images: Clinical evaluation / H. Chen, Y. Xu, Y. Ma, B. Ma // Academic Radiology. – 2010. – Vol. 17(5). – P. 595-602.
- [10] Montejo, L. Computer-aided diagnosis of rheumatoid arthritis with optical tomography, Part1: feature extraction / L. Montejo, J. Jia, H. Kim, U. Netz, S. Blaschke, G. Müller, A. Hielscher // Journal of biomedical optics. – 2013. – Vol. 18(7). – P. 123-137.
- [11] Chen, H. Neural network-based computer-aided diagnosis in distinguishing malignant from benign solitary pulmonary nodules by computed tomography / H. Chen, XH. Wang, DQ. Ma, BR. Ma // Chinese Medical Journal. – 2007. – Vol. 120(14). – P. 1211-1215.
- [12] Hofer, M. CT Teaching manual: a systematic approach to CT reading. / M. Hofer Thieme, 2007. P.24-25.